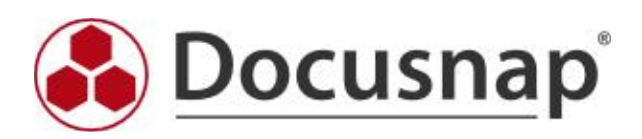

Vordefinierte Elemente (CI)

# Firma - Vordefinierte Elemente (CI)

# 1 Firma

Firmenname, Straße, Postleitzahl, Stadt, Bundesland, Land, Telefon, Email, Webseite, Beschreibung, Kundennummer, Fax, Hausnummer

## 1.1 Domäne

Domäne, DNS Name, NetBIOS Name, PDC Emulator, RID Master, Infrastruktur Master, Schema Master, Betriebsmaster

## 1.1.1 Windows Systeme

Name, Typ, Inventarisierungsstatus, Aus Lizenzenverwaltung ausschließen, Virtualisierungshost, MAC Adresse, Virtualisiert

## 1.1.1.1 Freigaben

Freigabename, Freigabepfad

## 1.1.1.1.1 Freigabe Verzeichnis

Name

## 1.1.1.1.1.1 Verzeichnisse

Name, Zugriff verweigert, Vererbung blockiert, Überwachung Vererbung blockiert, Zugriffsregeln kanonisch, Überwachungsregeln kanonisch, Pfad, Größe (Einheit: #,##0 kB; Faktor: 1024,00)

#### 1.1.2 Windows Systems

Name, Typ, Inventarisierungsstatus, Aus Lizenzenverwaltung ausschließen, Virtualisierungshost, MAC Adresse, Virtualisiert

#### 1.1.2.1 Freigaben

Freigabename, Freigabepfad

#### 1.1.2.1.1 Freigabe Verzeichnis

Name

## 1.1.2.1.1.1 Verzeichnisse

Name, Zugriff verweigert, Vererbung blockiert, Überwachung Vererbung blockiert, Zugriffsregeln kanonisch, Überwachungsregeln kanonisch, Pfad, Größe (Einheit: #,##0 kB; Faktor: 1024,00)

#### 1.1.3 CIFS

Name, Typ, Inventarisierungsstatus, Aus Lizenzenverwaltung ausschließen, Virtualisierungshost, MAC Adresse, Virtualisiert

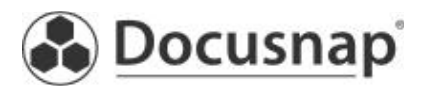

# Firma - Vordefinierte Elemente (CI)

# 1.1.3.1 Freigaben

Freigabename, Freigabepfad

## 1.1.3.1.1 Freigabe Verzeichnis

Name

# 1.1.3.1.1.1 Verzeichnisse

Name, Zugriff verweigert, Vererbung blockiert, Überwachung Vererbung blockiert, Zugriffsregeln kanonisch, Überwachungsregeln kanonisch, Pfad, Größe (Einheit: #,##0 kB; Faktor: 1024,00)

## 1.1.4 Farm Server

Name

# 1.1.4.1 Webapplikation

Name, Anwendungspool

# 1.1.4.1.1 Webseitensammlungen

Titel, URL, Primärer Administrator

# 1.1.4.1.1.1 Webseiten

Titel, URL Name, Typ, Schnellstart aktiviert, Strukturansicht aktivieren, Logo URL, Logo Beschreibung, Beschreibung, Übergeordnete Links verwenden, Design, Gestaltungsvorlage, Website in Suchergebnissen angezeigen , Indizierungsverhalten für ASPX-Seiten, Herunterladen von Elementen auf Offlineclients zulassen

## 1.1.4.1.1.1.1 Listen

Name

1.2 Verzeichnis

Name

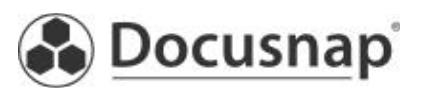